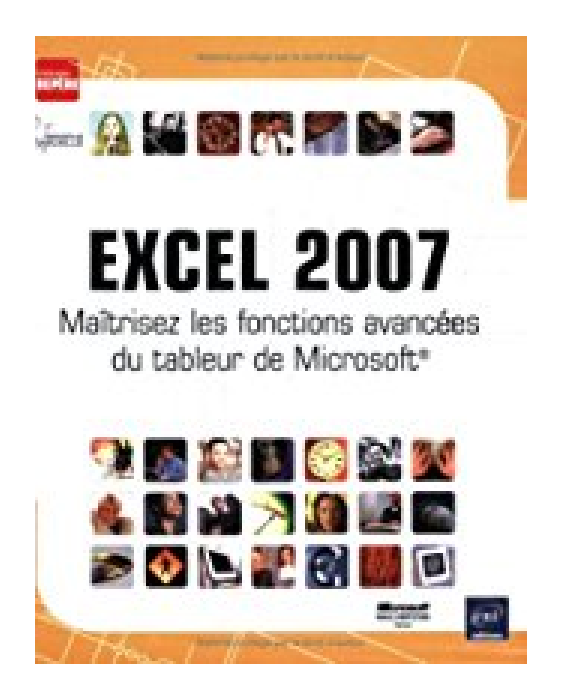

# **Excel 2007 : Maîtrisez les fonctions avancées du tableur de Microsoft**

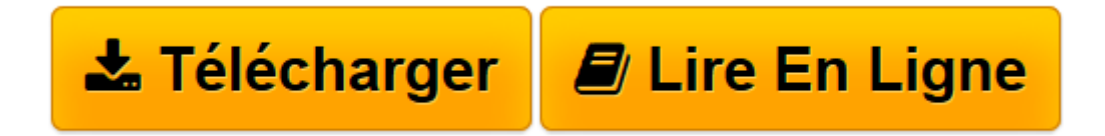

[Click here](http://bookspofr.club/fr/read.php?id=2746035537&src=fbs) if your download doesn"t start automatically

## **Excel 2007 : Maîtrisez les fonctions avancées du tableur de Microsoft**

**Collectif** 

**Excel 2007 : Maîtrisez les fonctions avancées du tableur de Microsoft** Collectif

3

**[Télécharger](http://bookspofr.club/fr/read.php?id=2746035537&src=fbs)** [Excel 2007 : Maîtrisez les fonctions avancées du ...pdf](http://bookspofr.club/fr/read.php?id=2746035537&src=fbs)

**[Lire en ligne](http://bookspofr.club/fr/read.php?id=2746035537&src=fbs)** [Excel 2007 : Maîtrisez les fonctions avancées ...pdf](http://bookspofr.club/fr/read.php?id=2746035537&src=fbs)

#### **Téléchargez et lisez en ligne Excel 2007 : Maîtrisez les fonctions avancées du tableur de Microsoft Collectif**

### 218 pages

Download and Read Online Excel 2007 : Maîtrisez les fonctions avancées du tableur de Microsoft Collectif #MN2AILDZ759

Lire Excel 2007 : Maîtrisez les fonctions avancées du tableur de Microsoft par Collectif pour ebook en ligneExcel 2007 : Maîtrisez les fonctions avancées du tableur de Microsoft par Collectif Téléchargement gratuit de PDF, livres audio, livres à lire, bons livres à lire, livres bon marché, bons livres, livres en ligne, livres en ligne, revues de livres epub, lecture de livres en ligne, livres à lire en ligne, bibliothèque en ligne, bons livres à lire, PDF Les meilleurs livres à lire, les meilleurs livres pour lire les livres Excel 2007 : Maîtrisez les fonctions avancées du tableur de Microsoft par Collectif à lire en ligne.Online Excel 2007 : Maîtrisez les fonctions avancées du tableur de Microsoft par Collectif ebook Téléchargement PDFExcel 2007 : Maîtrisez les fonctions avancées du tableur de Microsoft par Collectif DocExcel 2007 : Maîtrisez les fonctions avancées du tableur de Microsoft par Collectif MobipocketExcel 2007 : Maîtrisez les fonctions avancées du tableur de Microsoft par Collectif EPub

#### **MN2AILDZ759MN2AILDZ759MN2AILDZ759**